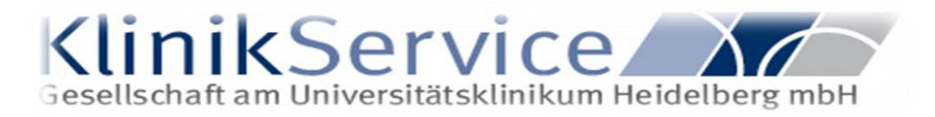

# **Anlage 1.2 PFLICHTENHEFT VICTORY SR 4**

## **PFLICHTENHEFT**

**Kunde** 

Universitätsklinikum Heidelberg

Dieses Pflichtenheft dokumentiert schriftlich die Ergebnisse der Problemanalyse und dient als Grundlage für das weitere Vorgehen auf beiden Seiten. Es stellt zukünftig die einzige vertragliche Beschreibung des Auftrags dar.

Aus Gründen der Lesbarkeit wird im Pflichtenheft darauf verzichtet, geschlechtsspezifische Formulierungen zu verwenden. Soweit personenbezogene Bezeichnungen nur in männlicher Form angeführt sind, beziehen sie sich auf Männer und Frauen in gleicher Weise.

Sofern im Heft nicht anders vermerkt, verlieren alle anderen Vereinbarungen ihre Gültigkeit

Ort. Datum Unterschrift Kunde

\_Stainz, 18.11.2019\_\_

Ort, Datum

## 1. Inhalt

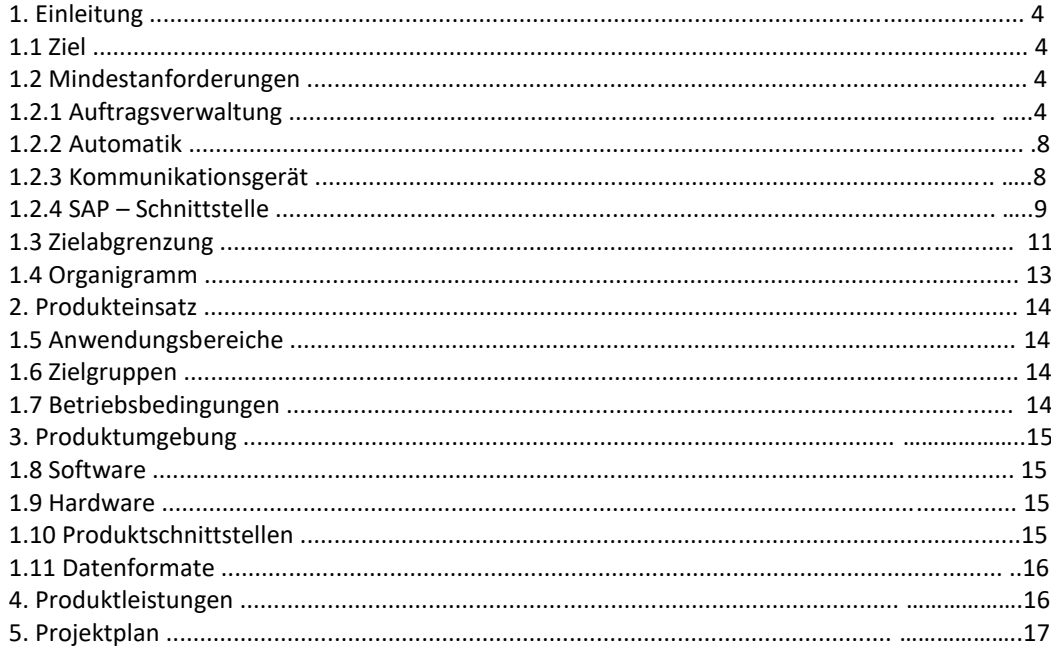

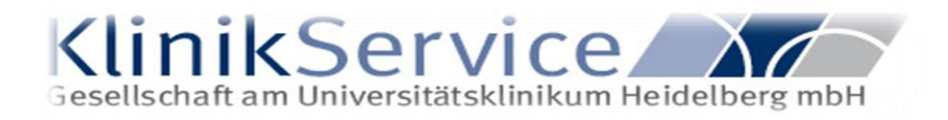

## **1. Einleitung**

Durch das für beide Seiten verbindliche Pflichtenheft soll die Vollständigkeit des zu entwickelnden Systems sichergestellt werden.

#### **1.1 Ziel**

Ziel des Systems ist es eine Transportoptimierung in Krankenhausumgebungen durchzuführen. Dies betrifft den Patiententransport.

Die Optimierung der Transporte erfolgt automatisch Weg- und Zeitgesteuert.

Das System kommuniziert mit verschiedensten Schnittstellen die im Krankenhausbereich verwendet werden, wie z.B. Krankenhausinformationssystemen und Mobilen Kommunikationsplattformen.

#### **1.2 Mindestanforderungen**

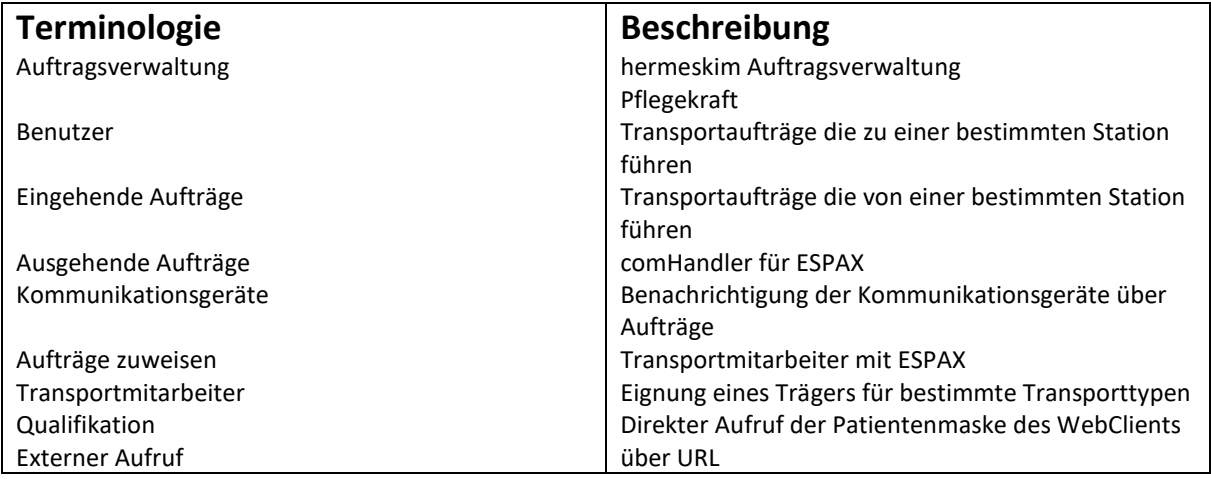

#### **1.2.1 Auftragsverwaltung**

Beim Start muss die Auftragsverwaltung dem Benutzer die Möglichkeit bieten, sich mit einem Benutzernamen und Passwort anzumelden.

Nach dem Login muss die Auftragsverwaltung fähig sein dem Benutzer zwei verschieden Ansichten aufgrund der Berechtigungen zu bieten (Disponenten-, Schwesternbenutzer).

Beim Start der Auftragsverwaltung, muss die Auftragsverwaltung fähig sein die Bezeichnungen in deutscher Sprache darzustellen.

Nach Installation muss das System fähig sein dem Benutzer "Pflegekraft" mit Hilfe von Berechtigungen zu definieren.

Nach Login als Pflegekraft muss die Auftragsverwaltung die Möglichkeit bieten Eingehende Aufträge und Ausgehende Aufträge aufzulisten.

Nach dem Login als Pflegekraft muss die Auftragsverwaltung die Möglichkeit bieten Aufträge von zuvor definierten Stationen anzuzeigen.

Zur Laufzeit muss das System fähig sein die Attribute:

- Status
- Von Station Name (inkl. Nummer)
- Nach Station Name (inkl. Nummer)
- Von Raum Name (inkl. Nummer)
- Nach Raum Name (inkl. Nummer)
- Prioritätenbezeichnung
- Transporttypenbezeichnung
- Datum und Uhrzeit
- Anforderer

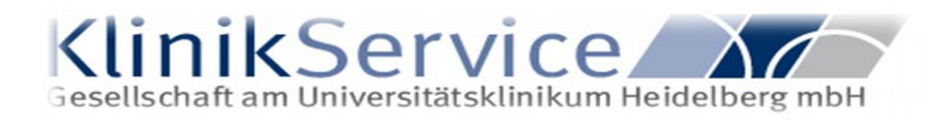

#### • Infektiös

einzugeben.

Beim Anlegen eines Patientenauftrages muss die Auftragsverwaltung die Möglichkeit bieten einen Patienten auszuwählen.

Beim Anlegen eines Patientenauftrages, bei der Auswahl der "Von Station", wenn das Recht für die jeweilige Station gegeben ist, muss die Auftragsverwaltung die Möglichkeit bieten diese Station auszuwählen.

Beim Anlegen eines Patientenauftrages, bei der Auswahl der "Nach Station", wenn das Recht für die jeweilige Station gegeben ist, muss die Auftragsverwaltung die Möglichkeit bieten diese Station auszuwählen.

Beim Anlegen eines Patientenauftrages, bei der Auswahl des "Von Raums", wenn der auszuwählende Raum der bereits ausgewählten "Von Station" zugeordnet ist, muss die Auftragsverwaltung die Möglichkeit bieten diesen Raum auszuwählen.

Beim Anlegen eines Patientenauftrages, bei der Auswahl des "Nach Raums", wenn der auszuwählende Raum der bereits ausgewählten "Nach Station" zugeordnet ist, muss die Auftragsverwaltung die Möglichkeit bieten diesen Raum auszuwählen.

Beim Anlegen eines Patientenauftrages muss die Auftragsverwaltung verbieten einen Auftrag mit gleichem Von- und Nach Raum zu speichern.

Beim Anlegen eines Patientenauftrages muss die Auftragsverwaltung die Möglichkeit bieten einen neuen Patienten anzulegen.

Beim Anlegen eines Patienten muss die Auftragsverwaltung sicherstellen, dass die Felder "Nachname", "Vorname", "Geburtsdatum" und "Aufnahmetyp" befüllt sind.

Beim Anlegen eines Patientenauftrages muss die Auftragsverwaltung fähig sein pro Zeitbereich nur einen Transport mit demselben Patienten zu speichern.

Beim Anlegen eines Patientenauftrages muss die Auftragsverwaltung sicherstellen, dass das Feld Priorität befüllt ist.

Beim Anlegen eines Patientenauftrages muss die Auftragsverwaltung sicherstellen, dass das Feld Transporttyp befüllt ist.

Beim Anlegen eines Patientenauftrages muss die Auftragsverwaltung sicherstellen, dass die Felder Datum- und Uhrzeit befüllt sind.

Beim Befüllen der Felder Datum- und Uhrzeit muss die Auftragsverwaltung fähig sein einen ausschließlich in der Zukunft liegenden Zeitpunkt (unter Berücksichtigung der Vorlaufzeit) zu speichern.

Beim Anlegen eines Patientenauftrages muss die Auftragsverwaltung sicherstellen, dass das Feld Anforderer befüllt ist.

Beim Anlegen eines Patientenauftrages muss die Auftragsverwaltung sicherstellen, dass das Feld Infektiös befüllt ist.

Beim Ausführen der Funktion "Speichern" eines Auftrages, wenn alle Pflichtfelder "Von Station, "Nach Station", "Von Raum", "Nach Raum", "Priorität", "Transporttyp", "Datum- und Uhrzeit", "Anforderer" und "Infektiös" befüllt sind, muss die Auftragsverwaltung die Möglichkeit bieten den Auftrag zu speichern.

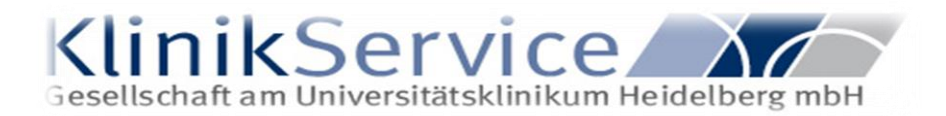

Beim Ausführen der Funktion "Speichern" eines Patientenauftrages, wenn alle Pflichtfelder befüllt sind und zusätzlich das Feld "Patient" befüllt ist, muss die Auftragsverwaltung die Möglichkeit bieten den Auftrag zu speichern.

Beim Ausführen der Funktion "Stornieren" eines Auftrages, wenn der Auftrag sich im Status: "Offen", "Zugewiesen", "Manuell Zugewiesen", "Angenommen", "Am Start", "Unterwegs", "Am Ziel" befindet, muss die Auftragsverwaltung die Möglichkeit bieten den Auftrag zu stornieren.

Beim Stornieren eines Auftrages, wenn das Feld "Stornogrund" oder das Feld "Zusatzinformation" ausgefüllt ist muss die Auftragsverwaltung die Möglichkeit bieten den Auftrag zu stornieren.

Nach der Installation muss das System die Möglichkeit haben eine Priorität (Abruftermin) mit der Eigenschaft "Reservierung" zur Verfügung zu stellen.

Nach der Installation muss das System die Möglichkeit haben eine Priorität (Fixtermin) mit der Eigenschaft "Aktivierungsvorgabe" und ohne die Eigenschaft "Reservierung" zur Verfügung zu stellen.

Wenn zur Laufzeit ein Auftrag im Status "Fertig" oder "Storniert" vorhanden ist, muss die Auftragsverwaltung die Möglichkeit bieten einen Rücktransport zu generieren.

Beim Anlegen eines Rücktransportes muss die Auftragsverwaltung alle Felder des Auftrages, entsprechend des ursprünglichen Auftrages befüllen und die "Von-Station" und "Nach-Station" vertauschen.

Wenn beim Anlegen eines Rücktransportes, wenn Patientenaufträge mit der Priorität "Fixtermin" im Status "Offen" mit demselben Patienten in der Auftragsverwaltung vorhanden sind, muss die Auftragsverwaltung die Möglichkeit bieten, auf die Zielorte dieser Patientenaufträge weiterzuleiten.

Beim Weiterleiten auf die Zielorte von Patientenaufträgen muss die Auftragsverwaltung fähig sein den Startort des ausgewählten Patientenauftrages auf den Zielort des ursprünglichen Auftrages automatisch abzuändern.

Beim Anlegen eines Patiententransportauftrags mit der Transportart "Selbstgeher" muss das System in der Lage sein den Auftrag zur geplanten Ankunftszeit auf "Abgeschlossen" zu setzen und der Auftrag darf keinem Träger zugewiesen werden.

Für jeden Benutzer muss die Möglichkeit gegeben sein die Spaltenreihenfolge, Gruppierung, Sortierung und Filterung zu speichern.

#### **1.2.2 Automatik**

Zur Laufzeit, wenn der Träger im Status "Bereit" ist, muss das System fähig sein, Aufträge im Status Offen dem Träger automatisch zuzuweisen.

Bei der automatischen Zuweisung muss das System fähig sein, Aufträge bezogen auf den Transporttyp, einem Träger mit der entsprechenden Qualifikation zuzuweisen.

Bei der automatischen Zuweisung, wenn der Auftrag im Feld Priorität durch die Eigenschaft "Notfall" gekennzeichnet ist, muss das System den Auftrag bevorzugt zuweisen.

Es kann eine bestimmte, konfigurierbare Zeitspanne definiert werden, welche bei automatischer Auftragszuweisung jene Träger priorisiert, die innerhalb dieser Zeitspanne keine Aufträge zugewiesen hatten. Damit wird für jene Träger die Zeit- bzw. Wegstreckenoptimierung bei der automatischen Zuteilung außer Kraft gesetzt.

#### **1.2.3 Kommunikationsgerät**

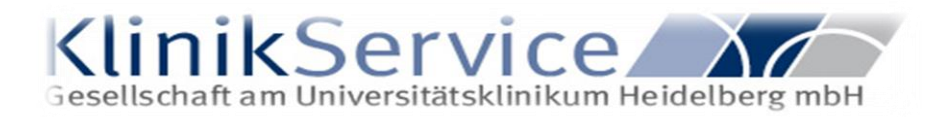

Ist ein Auftrag einem Träger zugewiesen und am Gerät sichtbar, muss das Kommunikationsgerät oder Smartphone die Möglichkeit bieten den Auftrag in die Status "Angenommen", "am Start", "Unterwegs", "Am Ziel" "Fertig" und "Storniert" zu setzen.

Ist ein Auftrag im Status "Zugewiesen" oder "manuell Zugewiesen", muss das Kommunikationsgerät oder Smartphone die Möglichkeit bieten den Auftrag in den Status "Angenommen" zu setzen.

Ist ein Auftrag im Status "Angenommen", muss das Kommunikationsgerät oder Smartphone die Möglichkeit bieten den Auftrag in die Status "am Start", "Fertig" und "Storniert" zu setzen.

Ist ein Auftrag im Status "am Start", muss das Kommunikationsgerät oder Smartphone die Möglichkeit bieten den Auftrag in die Status "Unterwegs", "Fertig" und "Storniert" zu setzen.

Ist ein Auftrag im Status "Unterwegs", muss das Kommunikationsgerät oder Smartphone die Möglichkeit bieten den Auftrag in die Status "am Ziel", "Fertig" und "Storniert" zu setzen.

Ist ein Auftrag im Status "am Ziel", muss das Kommunikationsgerät oder Smartphone die Möglichkeit bieten den Auftrag in die Status "Fertig" und "Storniert" zu setzen.

Falls ein Kommunikationsgerät oder Smartphone von der Middleware in einem konfigurierbaren Intervall und eine konfigurierbare Anzahl von Versuchen nicht erreichbar ist, wird es in der Auftragsverwaltung auf nicht erreichbar (gelb) gesetzt.

Es ist möglich, die Reihenfolge der Felder in der Auftragsdetailansicht für offene und fertige Aufträge zu konfigurieren. Felder mit negativer Reihennummer werden ausgeblendet. Die verfügbaren Felder sind: Patientenname, Patientengeburtsdatum, Besuchsnummer / Fallnummer, Geschlecht, Auftragskopfzeile, Ankunftszeit, Abholzeit, Start-Organisationseinheit, Ziel-Organisationseinheit, Start-Raum, Ziel-Raum, Infektiosität, Transportart, Anforderer, Priorität, Notfall Ja/Nein, Message-Exchange-Id, Mitnehmen-Text.

#### **1.2.4 SAP – Schnittstelle**

Es gibt im SAP-Webservice folgende Parameter:

- PatientTransportOrder optional, nillable; type CPatientTransportOrder
- bIsInfectious optional; type boolean
- dtCancelDateTime optional; type dateTime
- dtFromDateTime optional; type dateTime
- dtToDateTime optional; type dateTime
- iOrderID optional; type int
- iExtOrderID optional; type int
- iMandantID optional; type int
- iExtMandantID optional; type int
- iFromDepartementID optional; type int
- strExtFromDepartementID optional, nillable; type string
- strExtFromDateTime optional, nillable; type string
- iToDepartementID optional; type int
- strExtToDepartementID optional, nillable; type string
- strExtToDateTime optional, nillable; type string
- iTransportPriorityID optional; type int
- iExtTransportPriorityID optional; type int
- iTransportTypeID optional; type int
- strExtTransportTypeID optional, nillable; type string
- strNameOfRequestor optional, nillable; type string
- strExtNameOfRequestor optional, nillable; type string
- iTransporterID optional; type int

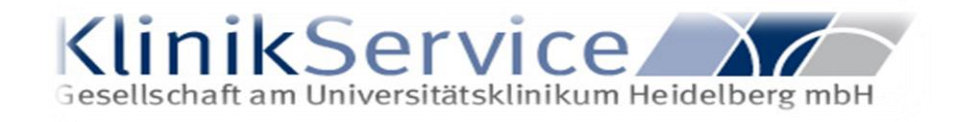

- iExtTransporterID optional; type int
- iMobileDeviceID optional; type int
- iExtMobileDeviceID optional; type int
- byReqNrOfTransporters optional; type unsignedByte
- byExtReqNrOfTransporters optional; type unsignedByte
- iPatientID optional; type int
- iExtPatientID optional; type int
- strPatientName optional, nillable; type string
- strExtPatientName optional, nillable; type string
- iPatientGenderID optional; type int
- strPatientGender optional, nillable; type string
- strExtPatientGender optional, nillable; type string
- byTransportStatusID optional; type unsignedByte
- byExtTransportStatusID optional; type unsignedByte
- byTransportSubStateID optional; type unsignedByte
- byExtTranspSubStateID optional; type unsignedByte
- strRoomNumber optional, nillable; type string
- strExtRoomNumber optional, nillable; type string
- strThingsToTakeAlong optional, nillable; type string
- strExtThingsToTakeAlong optional, nillable; type string
- bExtIsInfectious optional; type unsignedByte
- strComment optional, nillable; type string
- strComment1 optional, nillable; type string
- strComment2 optional, nillable; type string
- strComment3 optional, nillable; type string
- strExtCancelDateTime optional, nillable; type string
- strCancelReason optional, nillable; type string
- strExtCancelReason optional, nillable; type string
- strCancelPerson optional, nillable; type string
- strExtCancelPerson optional, nillable; type string
- bIsExternTransportOrder optional; type boolean
- bIsTestmode optional; type boolean

Wird im SAP-Webservice ein Patiententransport ohne Patienten angelegt handelt es sich um einen Materialtransport.

Patienten- oder Materialaufträge können im SAP-Webservice angelegt, bearbeitet und storniert werden. MappingCodes müssen eindeutig sein.

## **1.3 Zielabgrenzung**

Was die Software nicht in dieser bestellten Version beinhalten wird.

- • Optimierung der automatischen Auftragsverteilung nur nach Zeit
- • Optimierung der automatischen Auftragsverteilung nur nach Weg

• Gleichzeitige 100% Optimierung nach Weg und 100% Optimierung nach Zeit o Eine 100% Optimierung nach Weg und 100% Optimierung nach Zeit ist nur in bestimmten Konstellationen möglich, sehr häufig stehen die beiden Parameter in Konflikt zueinander.

*Beispiel:* 

*Bei einer 100% Wegoptimierung könnte es vorkommen, dass entfernte Aufträge gar nicht oder stark verspätet zugeteilt werden.* 

*Bei einer 100% Zeitoptimierung kann es vorkommen, dass selbst bei geringen Zeitabweichung der Aufträge sehr große Leer-Wege entstehen.* 

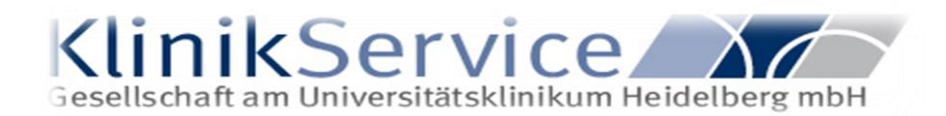

*Bei 100% Optimierung nach Weg und 100% Optimierung nach Zeit kann folgendes Szenario auftreten. Es existieren zwei Aufträge. Ein Auftrag mit hoher Verspätung und ein Auftrag mit sehr kurzem Weg. Egal für welchen Auftrag sich das System entscheidet, wird eine der folgenden Optimierungen nicht beachtet.*  • Fertigstellen der Aufträge auf Smartphone oder Kommunikationsgerät in Bereich in denen keine Netzwerkverbindung zu Verfügung steht.

• Stornieren der Aufträge auf Smartphone oder Kommunikationsgerät in Bereich in denen keine Netzwerkverbindung zu Verfügung steht.

• Annehmen der Aufträge auf Smartphone oder Kommunikationsgerät in Bereich in denen keine Netzwerkverbindung zu Verfügung steht.

• Weiterschalten der Aufträge auf Smartphone oder Kommunikationsgerät in Bereich in denen keine Netzwerkverbindung zu Verfügung steht.

• An-/Abmelden am Smartphone oder Kommunikationsgerät in Bereich in denen keine Netzwerkverbindung zu Verfügung steht.

• Stornieren der Aufträge auf Smartphone oder Kommunikationsgerät in Bereich in denen keine Netzwerkverbindung zu Verfügung steht.

• Smartphone oder Kommunikationsgerät auf den Status "Pause" setzen/beenden in Bereich in denen keine Netzwerkverbindung zu Verfügung steht. *Beispiel:* 

*Wäre es möglich einen Auftrag, während das Gerät keine Netzwerkverbindung hat, anzunehmen, führt es dazu, dass die Statusmeldung nicht an die Auftragsverwaltung übermittelt wird. Dies führt dazu, dass der Auftrag am Gerät bereits angenommen ist, in der Auftragsverwaltung aber im Status zugewiesen ist. Das kann zu Verwirrungen führen und den Disponenten dazu verleiten den Auftrag einem anderen Träger zuzuordnen. Wäre es möglich einen Auftrag, während das Gerät keine Netzwerkverbindung hat, fertigzustellen oder zu stornieren, führt dies dazu, dass die Statusmeldung nicht an die Auftragsverwaltung übermittelt wird. Dies führt dazu, dass der Auftrag am Gerät bereits fertiggestellt bzw. storniert ist, in der Auftragsverwaltung aber in einem anderen Status ist. Das kann zu Verwirrungen führen, da der Transportmitarbeiter nun davon ausgeht, dass er für den Erhalt von Aufträgen wieder frei ist.*

#### **1.4 Organigramm**

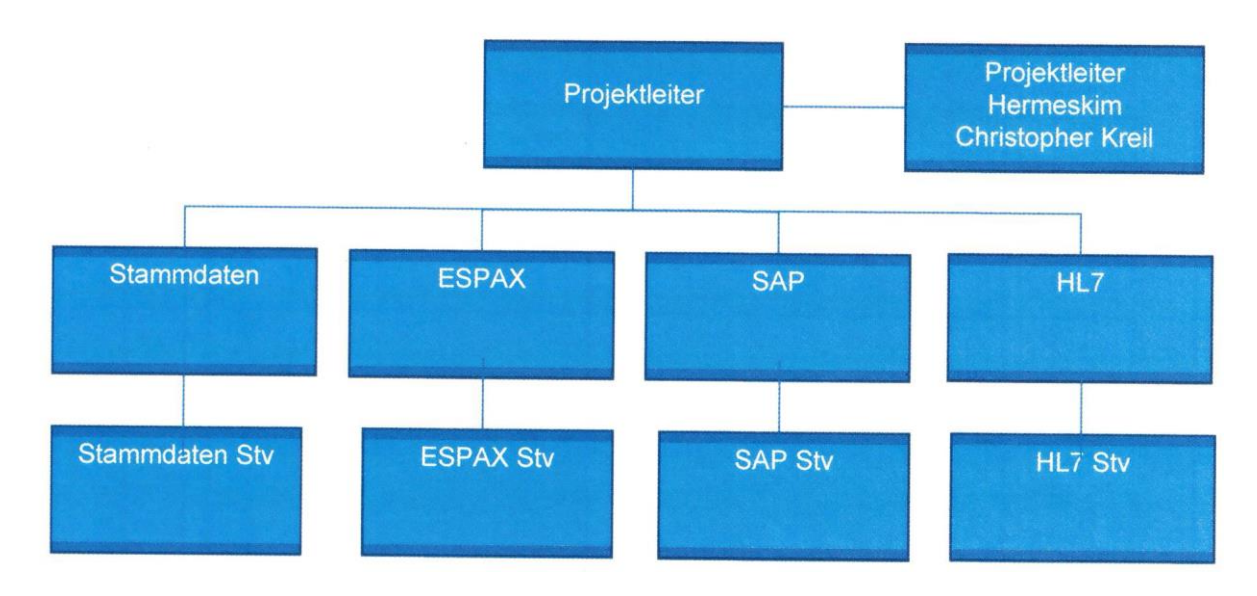

#### • **Definition Projektleiter:**

Der Projektleiter ist für die operative Planung und Steuerung des Projektes verantwortlich. Je nach Projektart ist er in diesem Zusammenhang für das Erreichen von Sach-, Termin-, Kosten- bzw. Ausbildungszielen im Rahmen des Projekts zuständig. Im Bereich der Planung legt er Ziele sowie benötigte Ressourcen für deren Erreichung in Abstimmung mit der Firma Hermeskim fest.

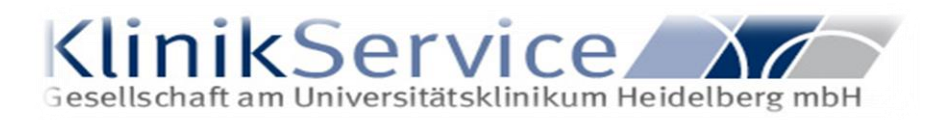

#### • **Verantwortlichkeiten / Tätigkeiten**

**Bereich Verantwortlicher Stellvertreter Tätigkeiten** 

Stammdaten **Siehe Projektplan**  ESPA-X **Siehe Projektplan**  SAP **Siehe Projektplan**  HL7 **Siehe Projektplan** 

## **2. Produkteinsatz**

Die Software wird für folgenden Einsatz entwickelt.

## **1.5 Anwendungsbereiche**

Transportoptimierung in Krankenhausumgebungen, dies betrifft den Patiententransport. Eine automatisierte Zuteilung erfolgt sowohl Weg-, als auch Zeitoptimiert. Kommunikation mit verschiedenen Schnittstellen die im Krankenhausbereich verwendet werden, wie z.B. Krankenhausinformationssystemen und Mobilen Kommunikationsplattformen.

## **1.6 Zielgruppen**

Krankenhausumgebungen, im Besonderen Pflegekräfte und Transportpersonal.

## **1.7 Betriebsbedingungen**

**Server:** Netzwerkdurchsatzrate: Mind. 100 MBits/sek.

**Client:** Netzwerkdurchsatzrate: Mind. 100 MBits/sek.

**Mobile Kommunikation:** Netzwerkdurchsatzrate: Mind. 54 MBits/sek.

**Fernwartungszugriff:** Es obliegt dem Kunden, einen nach dem jeweils aktuellen Stand der Technik gegen Missbrauch gesicherten Fernwartungszugang einzurichten und während der Laufzeit dieser Vereinbarung aufrecht zu erhalten.

## **3. Produktumgebung**

In welcher Computerumgebung wird die Software installiert.

## **1.8 Software**

**Server:** 

- Windows Server 2012 oder neuer
- SQL Server 2012 Standard oder Enterprise
- NET Framework 4.6.1
- Internetinformationsdienste
- Internet Explorer 11 oder neuer

#### **Disponent/User:**

- Windows 7/8/10 32 Bit und 64 Bit
- .NET Framework 4.6.1
- Internet Explorer 11

## **1.9 Hardware**

**Server:**  • Mind. 100 GB Festplattenspeicher

ANL 1.2 PFLICHTENHEFT STAND 26.06.2023 1-9

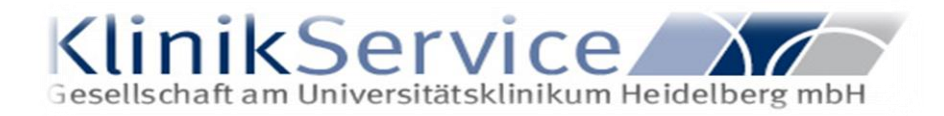

- 12 GB Arbeitsspeicher (8 GB wenn SQL Server auf separater Maschine)
- Mind. 4 CPU-Kerne (2 CPU-Kerne, wenn SQL Server auf separater Maschine)

Empfehlung:

- Mind. 4 CPU-Kerne für Application-Server
- Mind. 4 CPU-Kerne für Datenbank-Server

Disponenten/User:

- Mind. 1 GB Festplattenspeicher
- Mind. 8 GB Arbeitsspeicher
- Mind. Intel® Core™ i5 Prozessor oder vergleichbar

#### **1.10 Produktschnittstellen**

- Unidirektionale Health Level 7 Schnittstelle HL7 Vers. 2.3 und 2.5 (Inbound)
- Bidirektionale DAKS Espa-X Schnittstelle ESPAX Vers. 1.10, 1.11, 1.12, 1.13, 1.14

## **1.11 Datenformate**

Verarbeitete HL7 Nachrichten: A01, A02, A03, A04, A06, A07, A08, A11, A12, A13, A14, A21, A22, A28, A31, A34, A40 Verarbeitete SIU Nachrichten: SIU13, SIU15 Relevante HL7 Segmente: • EVN

- 
- MRG
- PID
- PV1 -> PV1.4 akzeptierte Werte Stationär: "S", "I", "T" Ambulant: "A", "O"
- ZBE

## **4. Produktleistungen**

Je nach Anzahl der Benutzer und Datenverkehr im Netzwerk, kann sich die Reaktionszeit des Systems erheblich verlangsamen. Parameter zur Kommunikation zwischen den Schnittstellen:

- closeTimeout="01:00" min
- openTimeout="01:00" min
- receiveTimeout="00:10" min
- sendTimeout="00:01" min
- maxBufferSize="65536" bytes
- maxBufferPoolSize="524288" bytes
- maxReceivedMessageSize="65536" bytes
- maxStringContentLength="8192" bytes
- maxArrayLength="16384" bytes
- maxBytesPerRead="4096" bytes
- maxNameTableCharCount="16384" bytes

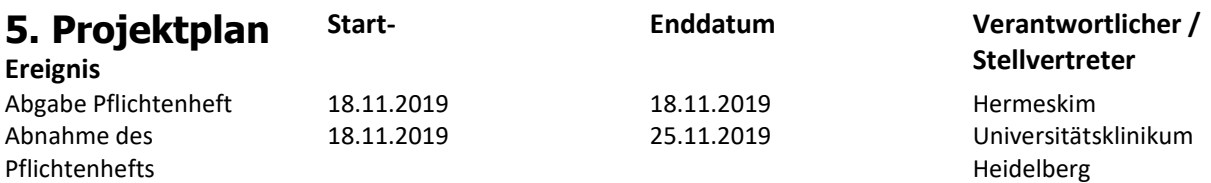